## **ATS - Color Coding Limitations**

Many of our clients have asked about being able to "color code" practice limitations. An overview of how this is accomplished in ATS is below...

## When entering a limitation choose the applicable color

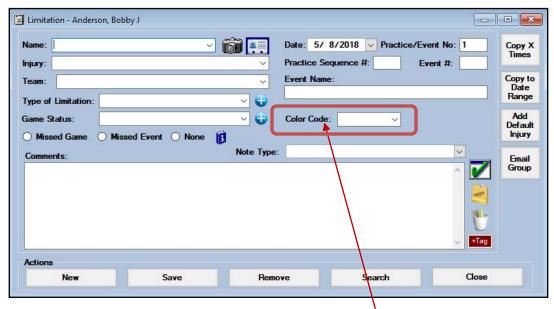

This option is available in the ATS Core, Core Portal, Smartphone, or either Quick Med Check modules

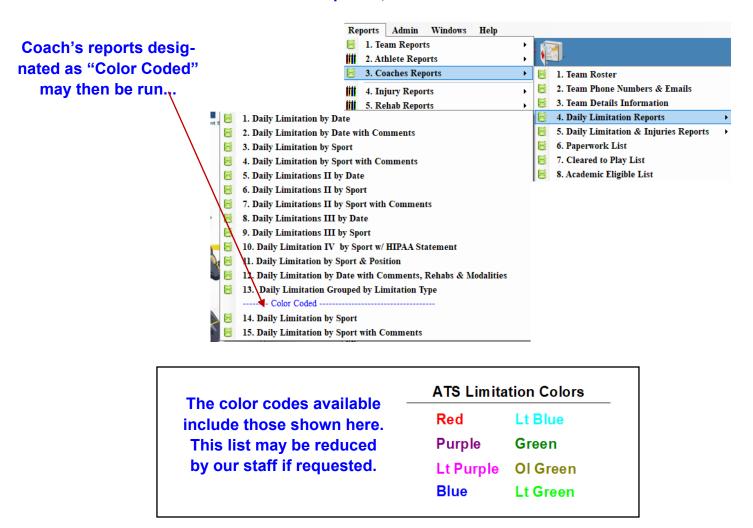